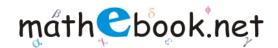

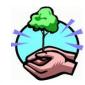

### Single Event Probability Worksheet

#### Name:

If number of event occurs, n(A) = 6 and Number of possible outcomes, n(s) = 23 then, Probability that event A occurs, P(A) =

If number of event occurs, n(A) = 9 and Number of possible outcomes, n(s) = 46 then, Probability that event A occurs, P(A) =

If number of event occurs, n(A) = 5 and Number of possible outcomes, n(s) = 20 then, Probability that event A occurs, P(A) = 1

If number of event occurs, n(A) = 4 and Number of possible outcomes, n(s) = 59 then, Probability that event A occurs, P(A) =

If number of event occurs, n(A) = 2 and Number of possible outcomes, n(s) = 60 then, Probability that event A occurs, P(A) =

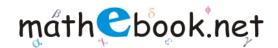

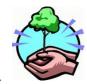

# Single Event Probability Worksheet

If number of event occurs, n(A) = 8 and Number of possible outcomes, n(s) = 40 then, Probability that event A occurs, P(A) =

If number of event occurs, n(A) = 20 and Number of possible outcomes, n(s) = 62 then, Probability that event A occurs, P(A) =

If number of event occurs, n(A) = 10 and Number of possible outcomes, n(s) = 25 then, Probability that event A occurs, P(A) = 10

If number of event occurs, n(A) = 13 and Number of possible outcomes, n(s) = 50 then, Probability that event A occurs, P(A) = 13

If number of event occurs, n(A) = 11 and Number of possible outcomes, n(s) = 37 then, Probability that event A occurs, P(A) =

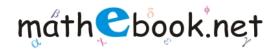

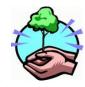

# Single Event Probability Worksheet

If number of event occurs, n(A) = 17 and Number of possible outcomes, n(s) = 39 then, Probability that event A occurs, P(A) = 17

If number of event occurs, n(A) = 16 and Number of possible outcomes, n(s) = 42 then, Probability that event A occurs, P(A) = 16

If number of event occurs, n(A) = 3 and Number of possible outcomes, n(s) = 55 then, Probability that event A occurs, P(A) =

If number of event occurs, n(A) = 12 and Number of possible outcomes, n(s) = 45 then, Probability that event A occurs, P(A) = 12

If number of event occurs, n(A) = 7 and Number of possible outcomes, n(s) = 33 then, Probability that event A occurs, P(A) =

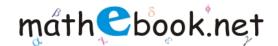

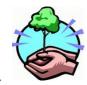

### Single Event Probability Worksheet

If number of event occurs, n(A) = 1 and Number of possible outcomes, n(s) = 27 then, Probability that event A occurs, P(A) = 1

If number of event occurs, n(A) = 14 and Number of possible outcomes, n(s) = 49 then, Probability that event A occurs, P(A) = 14

If number of event occurs, n(A) = 18 and Number of possible outcomes, n(s) = 47 then, Probability that event A occurs, P(A) = 18

If number of event occurs, n(A) = 19 and Number of possible outcomes, n(s) = 54 then, Probability that event A occurs, P(A) = 19

If number of event occurs, n(A) = 15 and Number of possible outcomes, n(s) = 51 then, Probability that event A occurs, P(A) = 15